# Physik II, RWTH, SS 2002, T.Hebbeker

17-July-2002

#### **Skriptteil 4**

WWW: Fehlerstrom-Schutzschalter: http://www.physik.uni-muenchen.de/didaktik/U [materialien/elektro/pdf/4FISchutzschaltergruppe.pdf](http://www.physik.uni-muenchen.de/didaktik/Uprotect global let unhbox voidb@x kern .06emvbox {hrule width.3em}materialien/elektro/pdf/4FISchutzschaltergruppe.pdf)

Nachdenken/Nachlesen:

Wie funktioniert eine magnetische Flasche ? Was sind die Van-Allen-Gürtel ? Wie werden Polarlichter erzeugt ?

### **4. Zeitlich veranderliche Felder ¨**

Unsere bisherigen Erkenntnisse können wir folgendermaßen zusammenfassen:

a) Es gibt keine magnetischen, wohl aber elektrische (Monopol-)Ladungen. Letztere sind erhalten:

$$
\vec{\nabla}\vec{j} + \frac{\partial \rho_e}{\partial t} = 0 \tag{1}
$$

### (**Kontinuitatsgleichung ¨** )

b) Die Erzeugung der Felder beschreiben die Maxwellgleichungen (hier noch unvollständig), in differentieller Form:

$$
\vec{\nabla}\vec{E} = \frac{\rho}{\epsilon_0} \tag{2}
$$

$$
\vec{\nabla} \times \vec{E} = 0 \tag{3}
$$

$$
\vec{\nabla}\vec{B} = 0 \tag{4}
$$

$$
\vec{\nabla} \times \vec{B} = \mu_0 \vec{j} \tag{5}
$$

Für viele Anwendungen sind die Integralformen nützlich. E-Felder und B-Felder kann man durch Potentiale darstellen:  $\vec{E} = -\vec{\nabla}\phi$ ,  $\vec{B} = \vec{\nabla} \times \vec{A}$ 

c) Die **(Lorentz-)Kraft** auf geladene Teilchen ist

$$
\vec{K} = q\left(\vec{E} + \vec{v} \times \vec{B}\right) \tag{6}
$$

Wir wissen auch, dass dieses Bild zumindest unvollständig ist: i) Aus der 4. Maxwellgleichung folgt:

$$
\mu_0 \vec{\nabla} \vec{j} = \vec{\nabla} (\vec{\nabla} \times \vec{B}) = 0 \tag{7}
$$

im Widerspruch zur Kontinuitätsgleichung!

ii) Obige Maxwellgleichungen gelten nur im Vakuum; Materie in elektromagnetischen Feldern werden wir später genauer studieren.

iii) Es gibt weitere Phänomene, wie die Induktion, die wir mit diesen Gleichungen noch nicht erklären können. In den nächsten zwei Vorlesungen werden wir diese Vorgänge experimentell untersuchen und die Maxwellgleichungen (für das Vakuum) vervollständigen. Anschließend studieren wir die wichtigste Konsequenz: Elektromagnetische Wellen.

Bisher haben wir statische Phänomene untersucht, zu denen wir auch Gleichströme gezählt haben, weil die Ladungsdichten und E-Felder zeitlich konstant waren (Ausnahme: Kondensatorauf(ent)ladung).

Im folgenden befassen wir uns mit zeitlich veränderlichen Feldern, allerdings sollen die Änderungen 'langsam' vor sich gehen; man spricht von 'quasistatischen' Phänomenen. Die Gesetze der Statik (Kirchhoff) gelten weiterhin.

Was dies genau bedeutet, können wir erst später genau verstehen bzw. definieren!

## 4.1. Induktionsgesetz

1831 fand M. Faraday, dass zeitlich veranderliche Magnetfelder in einer Leiterschleife ein elektrisches ¨ Feld und damit eine elektrische Spannung und einen Strom hervorrufen:

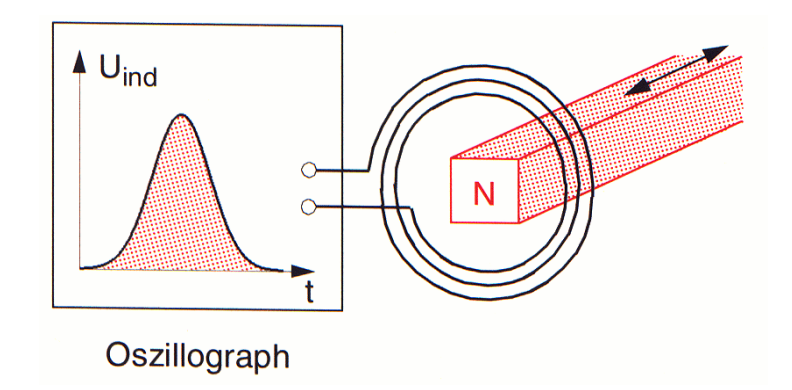

## **VERSUCH [4.11.1](file:../versuche.html#tth_sEc4.11.1):** Induktion durch bewegten Stabmagneten

**VERSUCH [4.11.2](file:../versuche.html#tth_sEc4.11.2):** Induktion durch Ein- und Ausschalten eines Elektromagneten

Bei geschlossener Leiterschleife fließt ein Strom bei Änderung des B-Feldes. Stromstärke und Spannung wachsen mit der Geschwindigkeit der Feldänderung  $dB/dt$ . Die Spannung wächst proportional zur Zahl der Windungen. Das Vorzeichen hängt vom Vorzeichen von  $dB/dt$  ab.

Man nennt dieses Phänomen (magnetische) Induktion.

Dabei kommt es offenbar auf die Änderung des B-Feldes *RELATIV* zur Lage der Leiterschleife an, denn auch in einer sich drehenden Schleife in einem konstanten B-Feld entsteht eine Induktionsspannung:

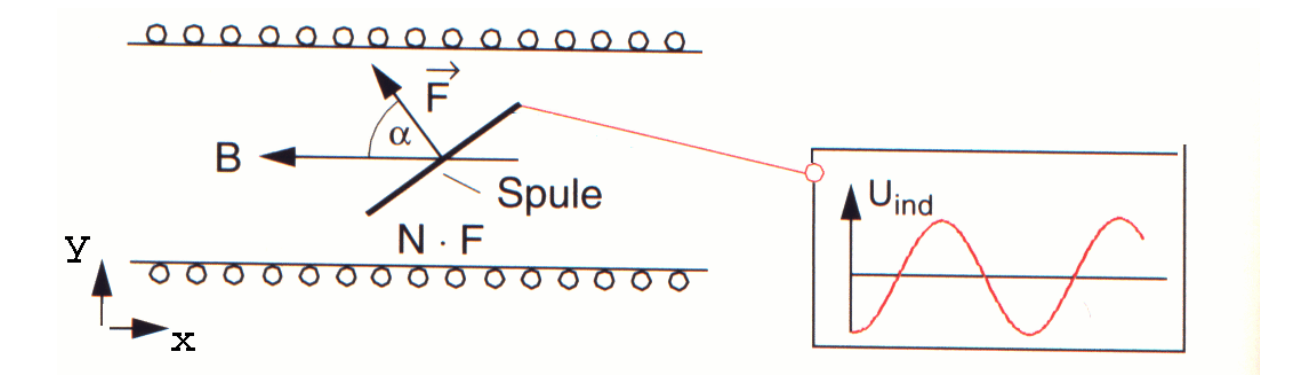

**VERSUCH [4.11.3](file:../versuche.html#tth_sEc4.11.3):** Induktion in rotierender Leiterschleife

Auch durch Veränderung der Größe der Schleife kann man einen Induktionseffekt erzeugen:

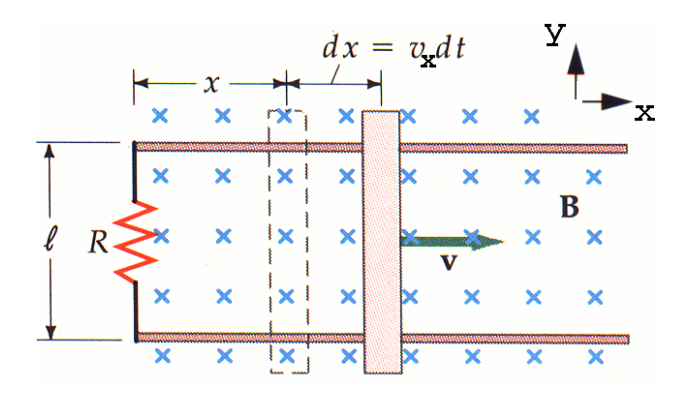

Bei homogenem, zeitlich konstantem Magnetfeld ist die induzierte Spannung proportional zur zeitlichen Flächen änderung  $dF/dt$ .

Maßgeblich ist die Anderung des magnetischen Flusses ¨

$$
\Phi_m = \int_F \vec{B} \, d\vec{F} \qquad D \tag{8}
$$

durch die Fläche der Leiterschleife: Faradaysches Induktionsgesetz:

$$
U = N \cdot \frac{d}{dt} \Phi_m \tag{9}
$$

mit der Windungszahl  $N$  der Leiterschleife. Das Vorzeichen (VORSICHT!) ist durch die Richtung von  $\vec{F}$  und dem sich daraus ergebenden Umlaufsinn der Schleife festgelegt:

$$
U_{21} = -\int_1^2 \vec{E} \, d\vec{s} \quad \rightarrow \quad U = -\oint \vec{E} \, d\vec{s} \tag{10}
$$

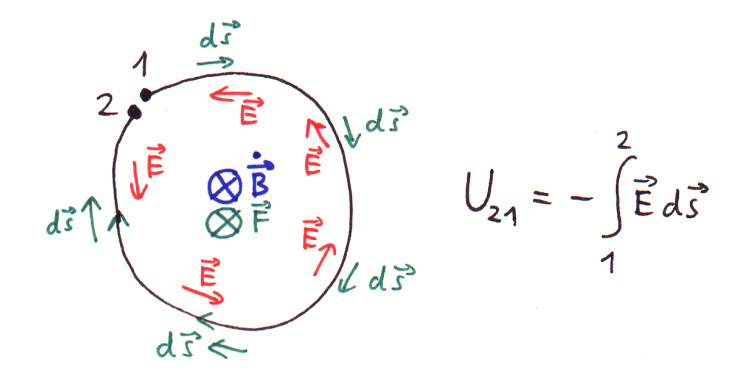

Im eingezeichneten Beispiel ist  $U$  positiv, also muss das E-Feld entgegen dem Uhrzeigersinn gerichtet sein und der Strom fließt entsprechend von 2 nach 1.

Mit dem Stokesschen Satz kann man für konstante Spulenfläche und  $N = 1$  schreiben:

$$
\int \vec{\nabla} \times \vec{E} \, d\vec{F} = \oint \vec{E} \, d\vec{s} = -U = -\frac{d}{dt} \int_F \vec{B} \, d\vec{F} \tag{11}
$$

für jede beliebige Fläche. Also, differentiell:

$$
\vec{\nabla} \times \vec{E} = -\frac{\partial \vec{B}}{\partial t}
$$
 (12)

Dies ist die erweiterte (vollständige!) 2. Maxwellgleichung! Die Rotation des so erzeugten E-Feldes ist im Gegensatz zur Elektrostatik **nicht** 0, das Feld also **nicht** konservativ! Man kann deshalb kein Potential definieren, und die Spannung kann nur als wegabhängiges Integral über die Feldstärke berechnet werden!

*Beispiel: Rotierende Leiterschleife (s.o.):*

$$
\vec{F}(t) = F_0 \cdot (-\cos \omega t, \sin \omega t, 0)
$$

$$
\vec{B}(t) = B_0 \cdot (-1, 0, 0)
$$

$$
U = \frac{d}{dt}(\vec{F} \cdot \vec{B}) = F_0 B_0 \frac{d}{dt}(\cos \omega t) = -\omega F_0 B_0 \sin \omega t
$$

*Beispiel: Verschiebbares Leiterstuck (s.o.): ¨*

$$
\vec{F}(t) = (0, 0, v_x t \cdot l)
$$
  

$$
\vec{B}(t) = (0, 0, -B_0)
$$
  

$$
U = \frac{d}{dt}(-v_x t l B_0) = -v_x l B_0
$$

Man kann die Induktionsphänomene in Leitern aus der Lorentzkraft ableiten<sup>[1](#page-3-0)</sup>; Am einfachsten sieht man das am obigen Beispiel des bewegten Drahtstückes:

<span id="page-3-0"></span><sup>&</sup>lt;sup>1</sup>allerdings gilt das Induktionsgesetz viel allgemeiner, auch im ladungsfreien Raum

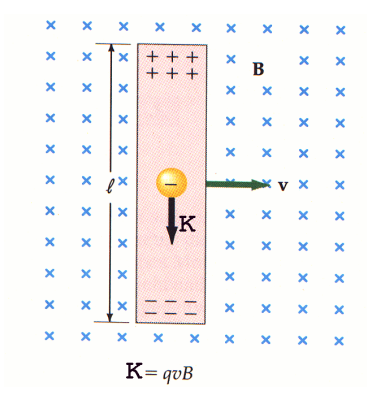

Im Draht wird - siehe Halleffekt - aufgrund der Lorentzkraft eine Ladungsasymmetrie aufgebaut, bis der Gleichgewichtszustand mit

$$
E = v \, B \tag{13}
$$

erreicht ist. Die in der Leiterschleife (siehe Abb. weiter oben) induzierte Spannung ist also

$$
|U| = v \, B \, l = \left| \frac{d\Phi_m}{dt} \right| \tag{14}
$$

*Beispiel: Induzierte Spannungsspitzen*

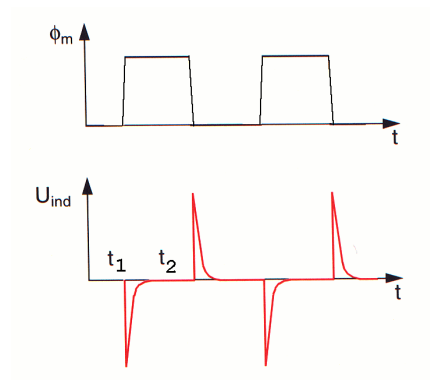

*Die Starke des B-Feldes eines (luftgef ¨ ullten) Elektromagneten kann man durch Ein- und Ausschalten ¨ und Messen der Induktionsspannung in einer Leiterschleife der Fläche F bestimmen:* 

$$
F\cdot B=\Phi_m=|\int_{t1}^{t_2}U\,dt|
$$

*Dabei erstreckt sich die Integrationsdauer uber eine Spannungsspitze. ¨*

*Anwendung: Generator = Dynamo:*

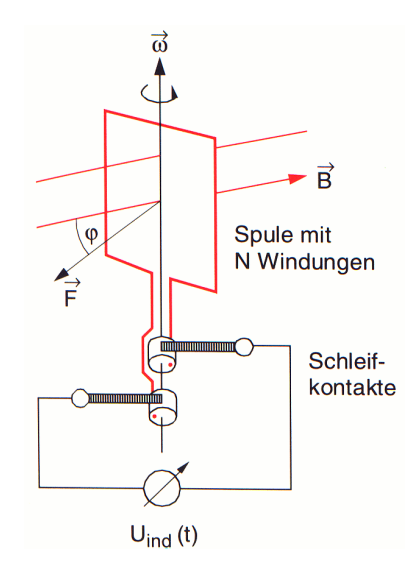

*Legt man von außen eine Wechselspannung an, wird daraus ein Motor!*

**VERSUCH [4.11.4](file:../versuche.html#tth_sEc4.11.4):** *Modell Wechselstromgenerator, Gleichstromgenerator, Motormodelle*

## 4.2. Lenzsche Regel

In einer geschlossenen Leiterschleife wird durch magnetische Induktion ein elektrischer Strom erzeugt, der selbst wieder ein Magnetfeld erzeugt. Dessen Richtung kann man mit Induktionsgesetz plus Biot-Savart ausrechnen, ergibt sich aber einfacher aus der Lenzschen Regel:

Der induzierte Strom erzeugt ein Magnetfeld, welches der Änderung des magnetischen Flusses ent**gegenwirkt**.

Also wird z.B. die Bewegung des Leiters im obigen Beispiel gehemmt.

Dieses 'kontraproduktive' Verhalten folgt qualitativ aus der Energieerhaltung: Der induzierte Strom leistet Arbeit, die von außen hineingesteckt werden muss , also ist eine 'Kraft' erforderlich, um die gewünschte Flussänderung entgegen den induzierten magnetischen Kräften zu erzwingen!

**VERSUCH [4.11.5](file:../versuche.html#tth_sEc4.11.5):** Versuch zur Lenzschen Regel: Permanentmagnet und Al-Ring

*Beispiel:*

 $Writeelströme:$ 

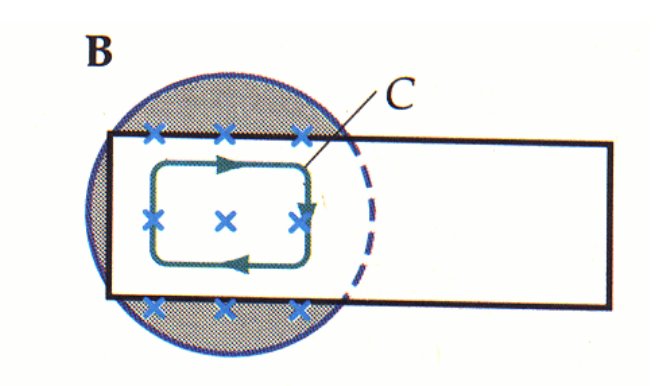

*Im leitenden Stab werden bei Veränderung des magnetischen Flusses Ströme induziert, z.B. entlang der Schleife* C*.*

**VERSUCH [4.11.6](file:../versuche.html#tth_sEc4.11.6):** *Magnet fallt durch Kupferrohr ¨*

**VERSUCH [4.11.7](file:../versuche.html#tth_sEc4.11.7):** *Waltenhofen-Pendel*

*Anwendung: Wirbelstrombremse, Messung Elektrizitatsverbrauch! ¨*

*Oft sind Wirbelströme unerwünscht (Energie-'Verluste'!), z.B. in Transformatoren. Abhilfe: Segmentierung des Eisenkerns.*

**VERSUCH [4.11.8](file:../versuche.html#tth_sEc4.11.8):** Thomsonscher Ringversuch

#### 4.3. Selbstinduktion und Induktivität

Der magnetische Fluss  $\Phi_m$  einer Leiterschleife, insbes. einer Spule, hängt von der Geometrie (und den magnetischen Materialien) und der Stromstärke  $I$  ab. Der Proportionalitätsfaktor  $L$  in

$$
\Phi_m = L \cdot I \tag{15}
$$

heißt Induktivität oder auch Selbstinduktionskoeffizient.  $L$  hängt also von der (festen) Geometrie der jeweiligen Leiterkonfiguration ab.  $L$  ist das Analogon zur Kapazität  $C$ .

Die Einheit der Induktivität ist  $\text{Vs/A} = \text{H} =$ Henry. Das Schaltzeichen ähnelt einer Spule; manchmal benutzt man auch ein schwarzes Rechteck:

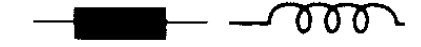

Die in der Schleife bei Flussänderung entstehende Induktionsspannung ist

$$
U = L \dot{I} \tag{16}
$$

Da diese Spannung in der felderregenden Spule entsteht, spricht man von Selbstinduktion.

*Beispiel: 'Lange' luftgefüllte Spule mit*  $n = N/l$  *Windungen pro Länge und Querschnitt*  $\mathbf{F}$ *:* 

$$
\Phi_m = N F \cdot B = N F \cdot \mu_0 \frac{N}{l} \cdot I = L \cdot I \tag{17}
$$

*mit*

$$
L = \mu_0 n^2 F l = \mu_0 N^2 \frac{F}{l}
$$
 (18)

Beim Hintereinanderschalten von Induktivitäten addieren sich deren Werte, bei der Parallelschaltung sind die Reziprokwerte zu summieren (also wie bei Ohmschen Widerständen).

Eine ideale Induktivität hat keinen ohmschen Widerstand. Für eine (normalleitende) Spule ist aber  $R > 0$ . Man kann sie durch ein 'Ersatzschaltbild' aus Serienschaltung von R und L darstellen.

*Beispiel: Einschaltvorgang bei Induktivitat¨*

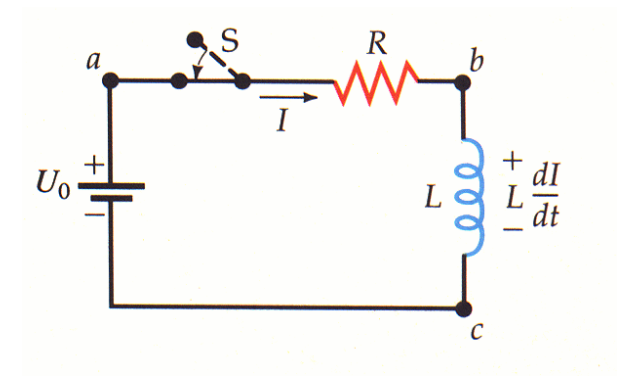

*Aus der Maschenregel folgt*[2](#page-7-0) *:*

$$
U_0 = U_R + U_L = I R + L \dot{I} \tag{19}
$$

*Losung f ¨ ur Strom und Induktionsspannung: ¨*

$$
I(t) = \frac{U_0}{R} \cdot (1 - e^{-t/\tau}) \equiv I_0 \cdot (1 - e^{-t/\tau}) \qquad U_L(t) = U_0 \cdot e^{-t/\tau}
$$

*mit der Zeitkonstanten*

$$
\tau = \frac{L}{R}
$$

*Der Lenzschen Regel folgend 'widersetzt' sich die Spule also dem Stromfluss .*

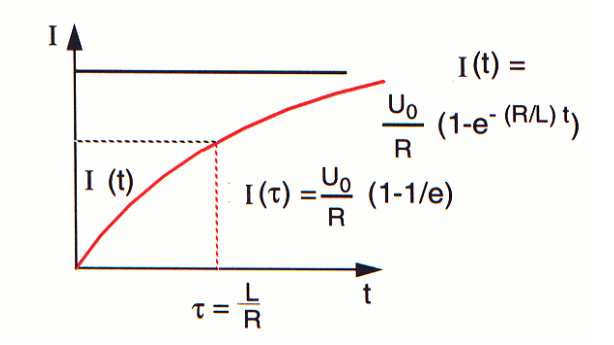

FRAGE: WIESO GILT MASCHENREGEL NOCH, E-FELD IST NICHT KONSERVATIV ?!

**VERSUCH [4.11.10](file:../versuche.html#tth_sEc4.11.10):** Einschalten Induktivität: Strom- und Spannungsverzögerung an Spule

Merke (beim Einschalten): Induktivitat: erst Spannung, dann Strom ¨ Kapazität: umgekehrt!

### *Beispiel: Ausschaltvorgang*

<span id="page-7-0"></span><sup>&</sup>lt;sup>2</sup>Eigentlich  $-U_0$ , wenn man die Spannungsrichtung der Quelle im gleichen Umlaufsinn definiert wie bei den Kirchhoffschen Gesetzen eingeführt; hier definieren wir  $U_0$  aber wie in den meisten Lehrbüchern mit dem entgegengesetzten Vorzeichen . . .

*Entfernen der außeren Spannungsquelle und Kurzschließen der Anschl ¨ usse: ¨*

$$
I(t)=I_1\,e^{-t/\tau}
$$

*Ubung! ¨*

#### 4.4. Gegenseitige Induktion

Ein Strom  $I_1$  durch den Leiter 1 erzeugt ein Magnetfeld in einem zweiten Leiter 2. Dort ist der resultierende magnetische Fluss

$$
\Phi_{12} = L_{12} \cdot I_1 \tag{20}
$$

man spricht von gegenseitiger Induktivität. Die Koeffizienten  $L_{12}$ , Gegeninduktivitäten genannt, kann man mit Hilfe des Biot-Savart-Gesetzes berechnen. Der Gesamtfluss in 2 ist

$$
\Phi_2 = L_2 \cdot I_2 + L_{12} \cdot I_1 \tag{21}
$$

*Beispiel:*

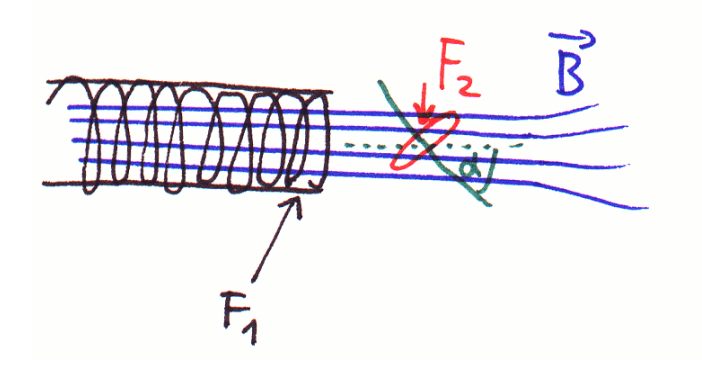

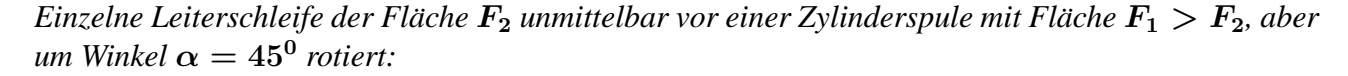

 $\Phi_{12} = F_2 B_1 \cos \alpha = F_2 \mu_0 n I_1 \cos \alpha$ 

*Also:*

$$
L_{12}=\frac{\sqrt{2}}{2}\,\mu_0\,n\,F_2
$$

#### **VERSUCH [4.11.11](file:../versuche.html#tth_sEc4.11.11):** Gegenseitige Induktion

#### 4.5. Energie des Magnetfeldes

Das Magnetfeld einer stromdurchflossenen Spule speichert die magnetische Energie W, die beim Ausschaltvorgang im Widerstand  $R$  in Wärmeenergie verwandelt wird, durch den dann fließenden Strom:

$$
W = \int_0^\infty U \, I \, dt = R \int_0^\infty I^2 \, dt = R \, I_0^2 \int_0^\infty e^{-2Rt/L} \, dt = \frac{1}{2} I_0^2 \, L \tag{22}
$$

#### Vergleiche Kapazität!

Die Energiedichte pro Volumen ist für eine Zylinderspule

$$
w = \frac{W}{V} = \frac{1}{2}I_0^2 \cdot \mu_0 N^2 \frac{F}{l} \cdot \frac{1}{Fl} = \frac{1}{2} \frac{B^2}{\mu_0}
$$
 (23)

Dies gilt ganz allgemein:

$$
w = \frac{1}{2} \frac{B^2}{\mu_0} \tag{24}
$$

Vergleiche E-Feld!

### 4.6. Der Verschiebungsstrom

Wir betrachten einen Plattenkondensator, der über zwei Leitungen aufgeladen wird:

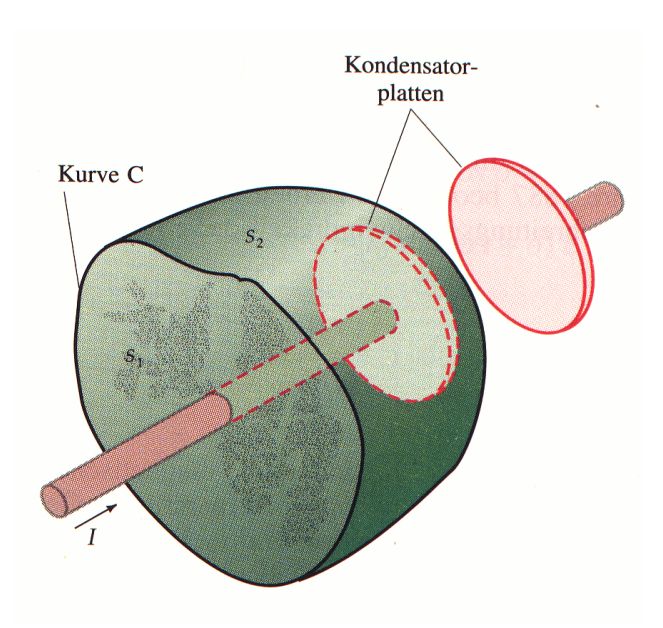

Der Strom erzeugt ein ringförmiges Magnetfeld um die Drähte herum. Was passiert im Bereich des Kondensators?

Das Amperesche Gesetz sagt: Im Kondensatorbereich gibt es kein Magnetfeld, denn wenn man entlang eines Kreises um die Kondensatorachse das B-Feld integriert, erhält man

$$
\oint \vec{B} \, d\vec{s} = \mu_0 \int \vec{j} \, d\vec{F} = \mu_0 \, I = 0 \tag{25}
$$

Aber man gerät so in Widersprüche, wie obige Abbildung andeutet: Wertet man das Kurvenintegral uber C aus, bekommt man unterschiedliche Antworten, wenn man einmal nach dem Stokesschen Satz ¨ die Fläche  $S_1 (B \neq 0)$  und zum anderen die Fläche  $S_2$  benutzt ( $B = 0$ ).

Dieses Problem hat Maxwell durch Einfuhrung des so genannten (Maxwellschen) Verschiebungsstromes ¨ gelöst, indem er die 4. Maxwellgleichung so erweiterte:

$$
\left| \vec{\nabla} \times \vec{B} = \mu_0 \left( \vec{j} + \epsilon_0 \frac{\partial \vec{E}}{\partial t} \right) \right| \tag{26}
$$

Der zweite Term in der Klammer heißt Verschiebungsstromdichte. Also erzeugen auch zeitlich veränderliche E-Felder Magnetfelder! Integral:

$$
\oint \vec{B} \, d\vec{s} = \mu_0 \left( \int \vec{j} \, d\vec{F} + \epsilon_0 \frac{\partial \Phi_e}{\partial t} \right) \tag{27}
$$

mit dem elektrischen Fluss

$$
\Phi_e = \int \vec{E} \, d\vec{F} \tag{28}
$$

*Beispiel:*

*Kondensatoraufladung wie oben.*

*Der Ladestrom sei* I*. Im Kondensator andert sich das E-Feld nach ¨*

$$
E=\frac{U}{d}=\frac{Q}{C\,d}
$$

*Also*

$$
\dot{\Phi}_e=F\cdot\frac{I}{C\,d}=\frac{1}{\epsilon_0}\cdot I
$$

*Hier ist F die Flache, ¨ uber die integriert wird; sie muss mindestens so groß sein wie die Kondensa- ¨*  $to$ *rfläche*.

*Also gibt es um den Kondensator herum genau das gleiche Magnetfeld wie um den Draht!*

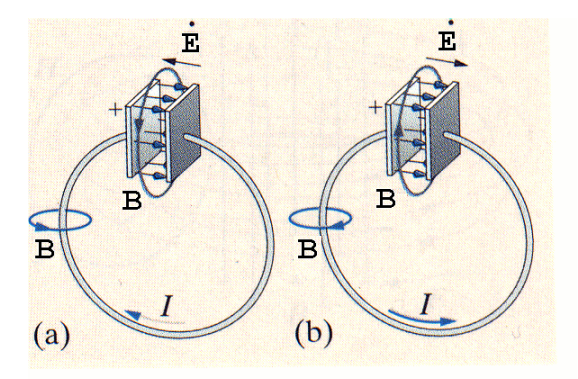

Der Name 'Verschiebungsstrom' rührt daher, dass bei Vorhandensein eines Dielektrikums im Kondensator sich die Ladungen bei Feldaufbau verschieben, was auch einen Strom darstellt. Mehr dazu später.

Jetzt haben wir auch das eingangs erwähnte Problem gelöst: Die Kontinuitätsgleichung folgt nun richtig! - aus der 4. Maxwellgleichung:

$$
0 = \vec{\nabla}(\vec{\nabla} \times \vec{B}) = \mu_0 \vec{\nabla} \vec{j} + \mu_0 \epsilon_0 \frac{\partial}{\partial t} \vec{\nabla} \vec{E} = \mu_0 \vec{\nabla} \vec{j} + \mu_0 \frac{\partial}{\partial t} \rho_e \tag{29}
$$

Damit sind die Vakuum-Maxwellgleichungen vollständig! Im Prinzip können wir jetzt alle elektromagnetischen Vorgänge ausrechnen!

#### 4.7. Wechselstrom und -spannung

Wir sprechen von Wechselstrom bzw. Wechselspannung, wenn deren Wert zeitlich variiert. Insbesondere kann sich die Richtung (=Vorzeichen) umkehren:

$$
U(t) \qquad I(t) \tag{30}
$$

Im allgemeinen sind Strom durch und Spannung an einem Schaltungselement *nicht* proportional:

$$
U(t)/I(t) \neq \text{const} \tag{31}
$$

Die Kirchhoffschen Regeln gelten jedoch auch hier.

### 4.7.1. Harmonischer Fall

Bei geeigneter Wahl des Zeitnullpunktes kann man einen harmonischen Zeitverlauf so darstellen:

$$
U(t) = U_0 \cos(\omega t) \qquad I(t) = I_0 \cos(\omega t - \phi) \tag{32}
$$

 $U_0$  und  $I_0$  sind die Scheitelwerte von Spannung und Strom.

Zunächst betrachten wird den Sonderfall verschwindender Phase  $\phi = 0$  (ohmscher Widerstand mit  $R = U_0/I_0$ :

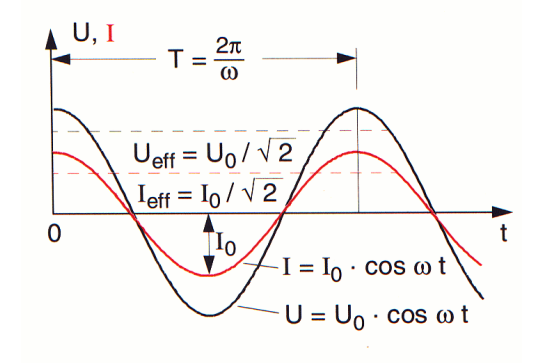

Wie in der Mechanik gibt es folgende Zusammenhänge zwischen Kreisfrequenz  $\omega$ , Frequenz  $\nu$  und Periode T:

$$
\omega = 2\pi \cdot \nu \qquad T = \frac{1}{\nu} \tag{33}
$$

Die Leistung an einem ohmschen Widerstand ist

$$
P(t) = U(t) \cdot I(t) = U_0 I_0 \cos^2 \omega t \tag{34}
$$

Der zeitliche Mittelwert ist

$$
\langle P \rangle = \frac{1}{T} \int_0^T P(t) \, dt = \frac{1}{2} \, U_0 \, I_0 \tag{35}
$$

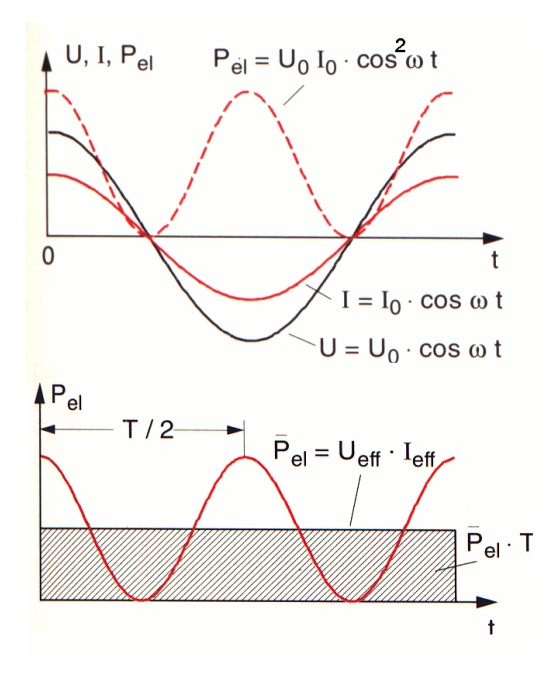

Man definiert als Effektivwerte die Größen

$$
U_{eff} = \frac{U_0}{\sqrt{2}} \qquad I_{eff} = \frac{I_0}{\sqrt{2}} \tag{36}
$$

so dass man einfacher schreiben kann:

$$
\langle P \rangle = U_{eff} \cdot I_{eff} \tag{37}
$$

*Beispiel: Elektrizitats-Netz in Europa ¨*

$$
\nu = 50\,\mathrm{Hz},\, U_{eff} = 230\,\mathrm{V},\, U_0 = 325\,\mathrm{V}
$$

Z.B. an einem Kondensator oder an einer Induktivität gibt es eine Phasenverschiebung  $\phi$  zwischen Spannung und Strom. Jetzt:

$$
\langle P \rangle = \frac{1}{T} \int_0^T P(t) dt = \frac{1}{2} U_0 I_0 \cdot \cos \phi = U_{eff} I_{eff} \cdot \cos \phi \tag{38}
$$

Der momentane Wert der Leistung

$$
P(t) = U_0 I_0 \cos \omega t \cos(\omega t - \phi)
$$
 (39)

kann jetzt auch negativ werden:

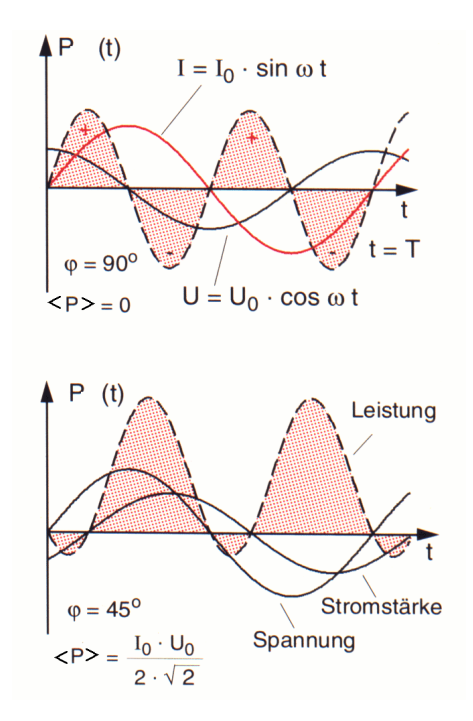

**VERSUCH:** Spannung und Strom an Kondensator

In diesen Momenten gibt das elektrische Element Energie ab, z.B. die im Kondensator gespeicherte.

Der Mittelwert der Nettoleistung (→ Joulesche Wärme) ist die Wirkleistung, die Differenz der Flächen mit  $P > 0$  und  $P < 0$ :

$$
P_W = \langle P \rangle = U_{eff} I_{eff} \cdot \cos \phi \tag{40}
$$

Die Scheinleistung ist

$$
P_S = U_{eff} I_{eff} \tag{41}
$$

Als Blindleistung bezeichnet man

$$
P_B = U_{eff} I_{eff} \cdot \sin \phi \tag{42}
$$

Sie ist ein Maß für den Anteil der Leistung, der im Mittel *null* ist (!):

$$
P(t) = U_0 I_0 \cdot \cos(\omega t) \cos(\omega t - \phi) = U_0 I_0 \cdot [\cos^2(\omega t) \cos \phi + \cos(\omega t) \sin(\omega t) \sin \phi]
$$

Messung der Wirkleistung mit einem Drehspulinstrument: Übung!

## 4.7.2. Allgemeiner Fall

Eine **periodische** Wechselspannung

$$
U(t) \qquad U(t+T) = U(t) \qquad T = \frac{2\pi}{\omega} \tag{44}
$$

kann man Fourier-Zerlegen:

$$
U(t) = a_0 + \sum_{n=1}^{\infty} a_n \cos(n\omega t) + \sum_{n=1}^{\infty} b_n \sin(n\omega t)
$$
 (45)

mit den Fourierkoeffizienten

$$
a_0 = \frac{1}{T} \int_0^T U(t) dt
$$
\n(46)

$$
a_n = \frac{2}{T} \int_0^T U(t) \cos(n\omega t) dt \quad n = 1, 2, \dots \tag{47}
$$

$$
b_n = \frac{2}{T} \int_0^T U(t) \sin(n\omega t) dt \quad n = 1, 2, ... \tag{48}
$$

*Beispiele: Schwingungen und Wellen, 1. Semester!*

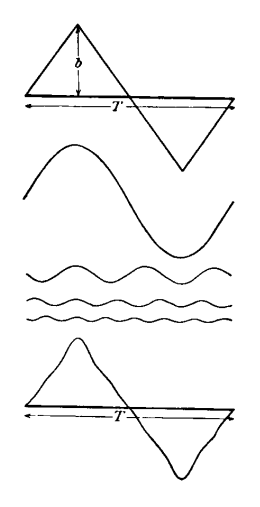

Entsprechendes gilt für den Strom.

Bedeutung der Fourierzerlegung: Hat man ein '**lineares** System' (z.B. einen Schwingkreis), so reicht es aus, für *harmonische* Eingangsfunktionen (etwa angelegte Spannung) das Verhalten zu kennen. *Beliebige* periodische Funktionen kann man dann aus cos- und sin-Funktionen additiv aufbauen und erhält die Ausgangsfunktion (z.B. Strom durch eine Spule im Schwingkreis) einfach durch entsprechende Linearkombination der Ausgangsfunktionen für harmonische Eingangsfunktionen. Beispiele (Netzwerke) siehe unten.

Im allgemeinsten (**nichtperiodischen**) Fall wird das Frequenzspektrum kontinuierlich:

$$
U(t) = \int_{-\infty}^{\infty} (a(\omega)\cos(\omega t) + b(\omega)\sin(\omega t)) d\omega \qquad (49)
$$

mit

$$
a(\omega) = \frac{1}{2\pi} \int_{-\infty}^{\infty} U(t) \cos(\omega t) dt \qquad b(\omega) = \frac{1}{2\pi} \int_{-\infty}^{\infty} U(t) \sin(\omega t) dt \tag{50}
$$

*Beispiel: Rechteckpuls*

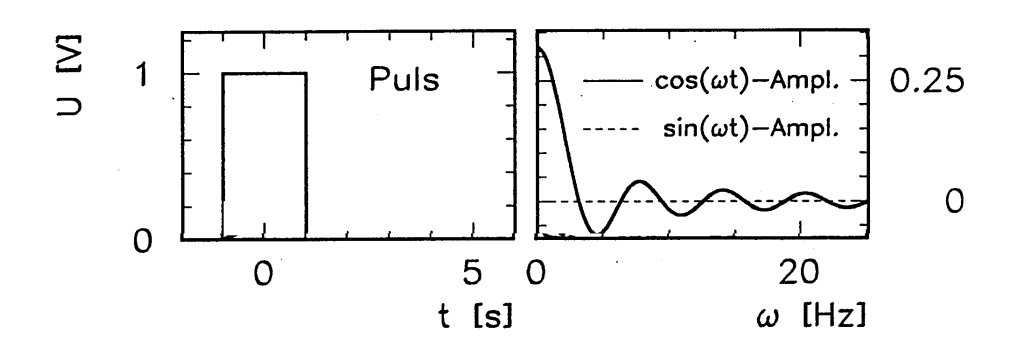

### 4.7.3. Komplexe Schreibweise

Statt mit cos und sin kann man viel einfacher und anschaulicher mit e-Funktionen in der komplexen Ebene arbeiten. Deshalb stellen wir harmonische Spannungen und Ströme ab sofort so dar:

$$
U(t) = U_0 e^{i\omega t} \qquad I(t) = I_0 e^{i(\omega t - \phi)} \qquad U_0, I_0 \text{ real}
$$
 (51)

Man spricht auch von der Zeigerdarstellung:

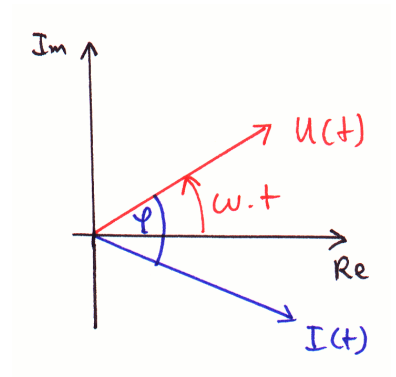

Physikalische Bedeutung hat jeweils nur der Realteil!

Der Wechselstromwiderstand wird jetzt auch komplex:

$$
Z \equiv U(t)/I(t) = \frac{U_0}{I_0} e^{i\phi} \qquad D \qquad (52)
$$

Sein Betrag heißt Impedanz oder Scheinwiderstand. Der Realteil ist der Wirkwiderstand R, der Imaginärteil der Blindwiderstand  $X$ :

$$
Z = |Z| \cdot e^{i\phi} = |Z| \cos \phi + i|Z| \sin \phi = R + i X \qquad \tan \phi = \frac{X}{R} \tag{53}
$$

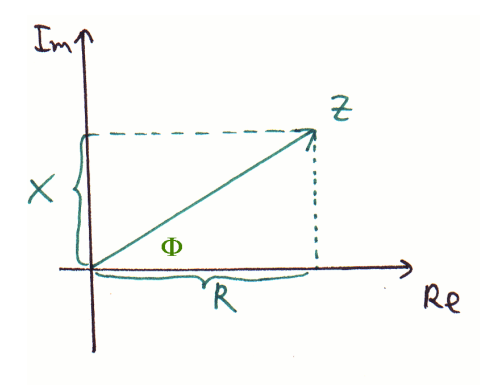

Die Bedeutung dieser Begriffe wird in den folgenden Beispielen klar.

## 4.8. Wechselstromwiderstände

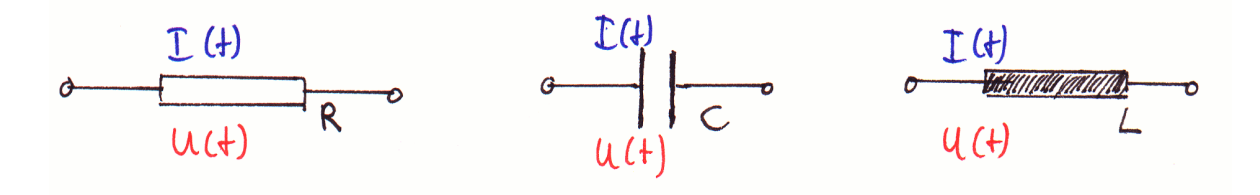

1) Ohmscher Widerstand

$$
Z = R \tag{54}
$$

Nur Wirkwiderstand, keine Phasenverschiebung, frequenzunabhängig!

## 2) Kondensator

Wegen  $Q = C U$  folgt

$$
I(t) = C \cdot \dot{U} = i \omega C U_0 e^{i\omega t} = \omega C U_0 e^{i(\omega t + \pi/2)}
$$
(55)

Also

$$
Z = \frac{1}{i\omega C} = \frac{1}{\omega C} e^{-i\pi/2}
$$
 (56)

Rein imaginär, nur Blindwiderstand und Blindleistung, frequenzabhängig! Strom eilt Spannung voraus, −90<sup>0</sup> Phasenverschiebung  $\omega \to 0: |Z| \to \infty \quad \omega \to \infty: |Z| \to 0$ 

3) Induktivitat¨

Wegen 
$$
U = L \dot{I}
$$
 folgt aus  $I = I_0 e^{i(\omega t - \phi')}$   

$$
U(t) = i\omega L I_0 e^{i(\omega t - \phi')} = \omega L I_0 e^{i(\omega t + \pi/2 - \phi')}
$$
(57)

Mit Verschiebung der Phase (also des Zeitnullpunktes)  $\phi' = +\pi/2$  bekommen wir unsere Standardform:

$$
U(t) = U_0 e^{i\omega t} \qquad I(t) = I_0 e^{i(\omega t - \pi/2)} \qquad I_0 = \frac{U_0}{\omega L} \tag{58}
$$

$$
Z = i\omega L = \omega L e^{i\pi/2}
$$
 (59)

Rein imaginär, nur Blindwiderstand und Blindleistung, frequenzabhängig! Strom eilt Spannung nach, +90<sup>0</sup> Phasenverschiebung  $\omega \to 0: |Z| \to 0 \qquad \omega \to \infty: |Z| \to \infty$ 

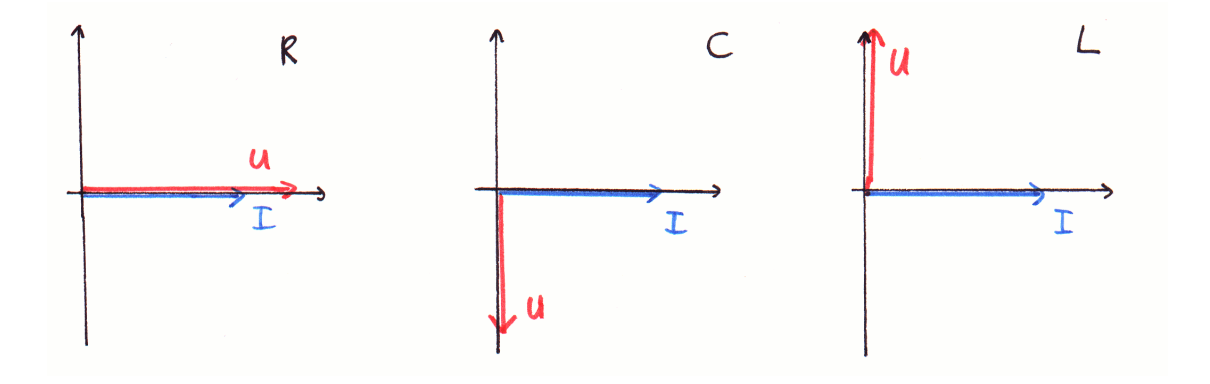

**VERSUCH [4.11.10](file:../versuche.html#tth_sEc4.11.10):** Kapazitäten im Schaltkreis: Lade- und Entladekurve

**VERSUCH [4.11.9](file:../versuche.html#tth_sEc4.11.9):** Phasenverschiebung bei Kapazitäten und Induktivitäten

Wie bei ohmschen Widerständen addieren sich die komplexen Wechselstromwiderstände bei Serienschaltung, und ihre Reziprokwerte addieren sich bei Parallelschaltung.

*Beispiel: R + L + C in Serie*

$$
Z=R+i\omega L+\frac{1}{i\omega C}=R+i(\omega L-\frac{1}{\omega C})
$$

*Impedanz:*

$$
|Z|=\sqrt{R^2+(\omega L-\frac{1}{\omega C})^2}
$$

*Phasenverschiebung:*

$$
\tan\phi=\frac{\omega L-1/(\omega C)}{R}
$$

*Bei sehr kleinem ohmschen Widerstand ist die Phase* ±π/2*; Vorzeichen: je nachdem welcher Term im Zahler dominiert: ¨*  $I = 1 H C = 1 F$ 

$$
L = 1 \text{ H}, C = 1 \text{ F}.
$$
  
\n
$$
a) \omega = 10 \text{ Hz} \rightarrow \phi \rightarrow +\pi/2, |Z| \rightarrow \omega L \text{ Induktivität dominiert!}
$$
  
\n
$$
b) \omega = 0.1 \text{ Hz} \rightarrow \phi \rightarrow -\pi/2, |Z| \rightarrow \frac{1}{\omega C} \text{ Kapazität dominiert!}
$$

*Bei sehr großem Ohmschen Widerstand (Dampfung!) ist die Phase klein. ¨*

**SIMULATION:** Schwingkreis

Albert RLC.exe

Die elektrische Leistung ist jetzt auch komplex. Es gilt für die zeitlichen Mittelwerte:

$$
P = P_W + iP_B = P_S \cdot e^{i\phi} \tag{60}
$$

siehe oben!

### 4.9. Lineare Netzwerke

Linear bedeutet: Zu allen Zeiten gilt bei fester Frequenz die lineare Beziehung

$$
U(t) = Z \cdot I(t) \tag{61}
$$

(Beachte: Bei komplexer Schreibweise gilt Proportionalität zwischen Spannung und Strom!). Es gilt dann das Superpositionsprinzip, d.h. wenn die Lösung für beliebige Frequenzen  $\omega$  bekannt ist, berechnet man für eine beliebige zeitabhängige Spannung (Fourier!):

$$
U(t) = \int \tilde{U}_0(\omega) e^{i\omega t} \, d\omega \tag{62}
$$

den Strom zu

$$
I(t) = \int \frac{\tilde{U}_0(\omega)}{Z(\omega)} e^{i\omega t} d\omega \tag{63}
$$

4.9.1. Hochpass

Hochpass = Filter das nur die hohen Frequenzanteile der Eingangs-Wechselspannung  $U_e$  passieren lässt.

Lösung: Spannungsteiler mit Kapazität und Widerstand:

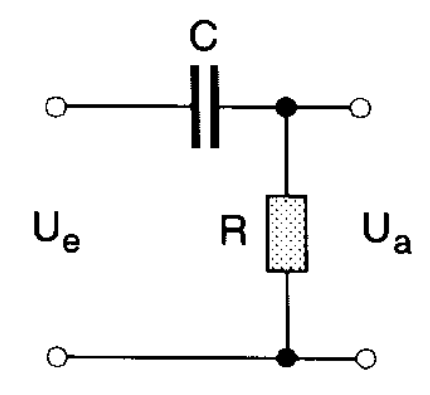

$$
U_a = \frac{R}{R + 1/(i\omega C)} \cdot U_e = \frac{i\omega \tau}{1 + i\omega \tau} \cdot U_e \qquad \tau = RC \tag{64}
$$

Offenbar ist bei kleinen Frequenzen die Übertragungsfunktion

$$
\frac{|U_a|}{|U_e|} = \frac{\omega \tau}{\sqrt{1 + \omega^2 \tau^2}}\tag{65}
$$

klein:

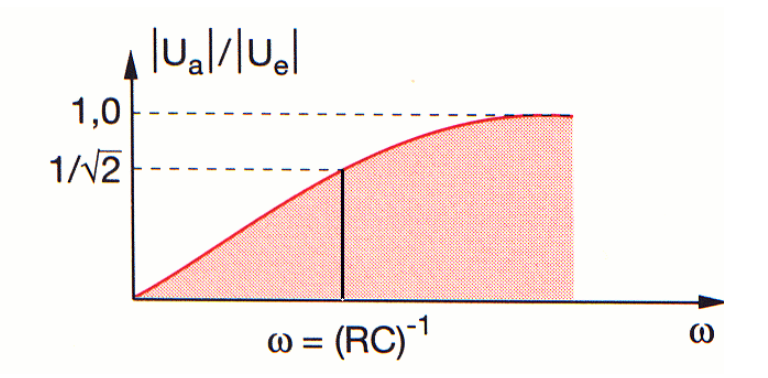

## **VERSUCH [4.12.1](file:../versuche.html#tth_sEc4.12.1):** Hochpass

Gleichzeitig tritt eine frequenzabhängige Phasenverschiebung zwischen Ein- und Ausgangsspannung auf:

$$
\tan \phi = \frac{1}{\omega \tau} \tag{66}
$$

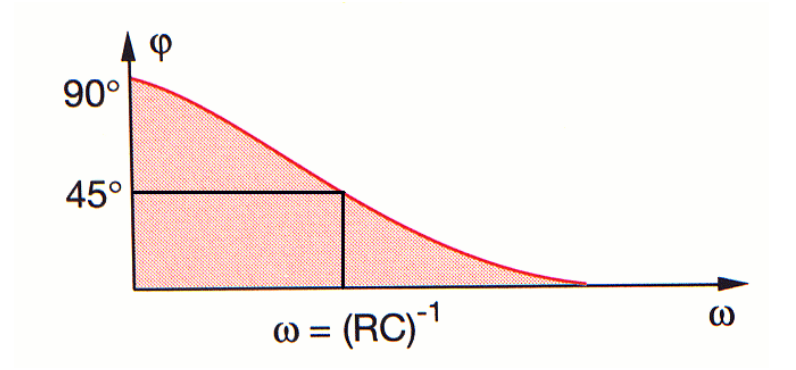

Wenn man den Hochpass mit einem Rechtecksignal speist, sieht die Ausgangsspannung folgendermaßen aus:

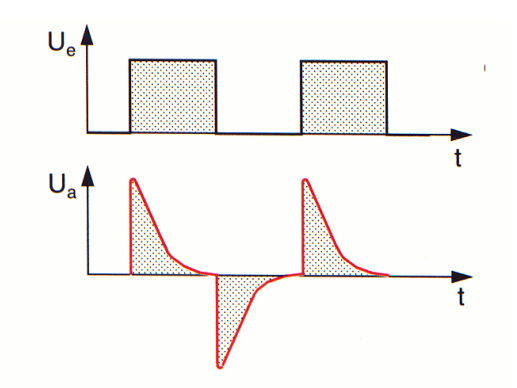

Dies kann man so verstehen:

Um den schnellen Anstieg in der Fourier-Synthese darzustellen, benötigt man hohe Frequenzen. Die 'konstanten' Anteile werden aus niedrigen Frequenzen zusammengesetzt, die aber beim Hochpass gerade weggefiltert werden.

Man spricht daher auch von einem Differenzierglied<sup>[3](#page-20-0)</sup>

### **VERSUCH [4.12.2](file:../versuche.html#tth_sEc4.12.2):** Differenzierglied

Das sieht man auch durch direkte Analyse der Schaltung: Bei Änderung der Eingangsspannung fällt an  $R$  die Spannung

$$
U_a = R \cdot I = R \cdot \dot{Q}_C = R \, C \, \dot{U}_C = \tau \, \dot{U}_C \tag{67}
$$

ab! Wenn die Zeitkonstante  $t$  der Variation von  $U_e$  groß ist gegenüber der Zeitkonstanten des Filters,  $\tau$ , wird der Kondensator immer schnell nachgeladen, d.h. die an  $C$  abfallende Spannung ist etwa gleich  $U_e$ :

$$
U_a = \tau \dot{U}_C \approx \tau \dot{U}_e \tag{68}
$$

Falls  $t \gg \tau$  nicht erfüllt ist, sehen wir Abweichungen von dieser einfachen Formel, siehe oben!

## KANN MAN EINEN HOCHPASS AUCH MIT EINER INDUKTIVITAET REALISIEREN ?

 $Tiefpass = Integrationsglied: analog, Übung!$ 

**VERSUCH [4.12.1](file:../versuche.html#tth_sEc4.12.1):** Tiefpass

**VERSUCH:** Integrator

4.9.2. Durchlass -Bandfilter

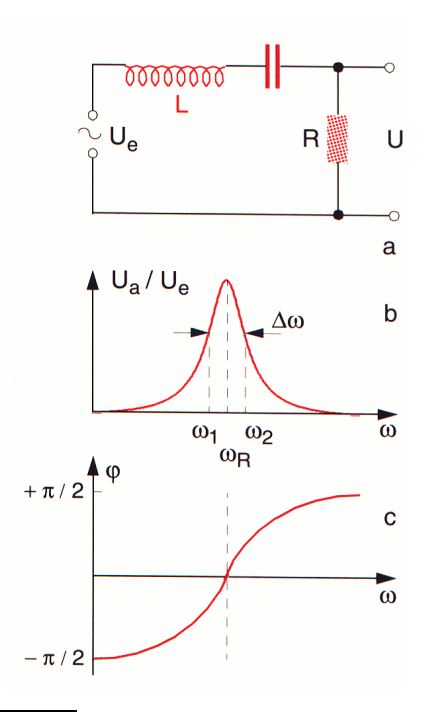

<span id="page-20-0"></span> $3$ Offenbar ist dies hier nur eine Näherung, denn die Ausgangsspannung ist keine  $\delta$ -Funktion!

$$
U_a = \frac{R}{R + i(\omega L - 1/(\omega C))} \cdot U_e \tag{69}
$$

Frequenzen mit

$$
\omega \approx \omega_R \pm \Gamma \qquad \omega_R = \frac{1}{\sqrt{LC}} \qquad \Gamma = \frac{R}{L} \qquad \frac{\Gamma}{\omega_R} = R \sqrt{\frac{C}{L}} \tag{70}
$$

werden durchgelassen.

Vergleiche erzwungene gedampfte Schwingungen und Resonanz (1. Semester)! ¨

**VERSUCH:** Durchlass-Bandfilter

Ähnlich: Sperrfilter. Jetzt  $C$  und  $L$  parallel.

**VERSUCH:** Sperr-Bandfilter

## 4.9.3. Schwingkreis mit Dämpfung

Wir ersetzen die Spannungsquelle im vorigen Abschnitt durch einen Schalter:

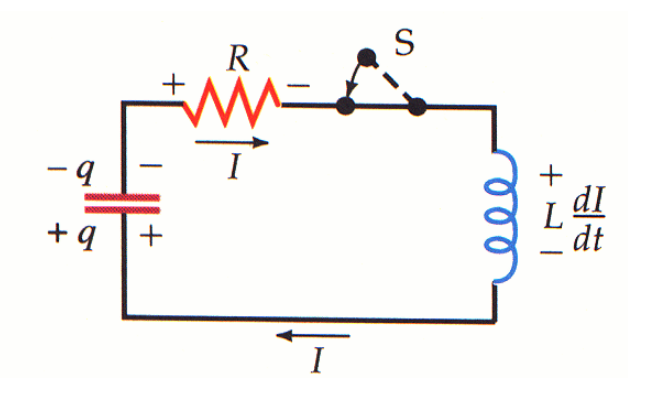

Der Kondensator wird aufgeladen, dann der Schalter geschlossen. Die aus der Maschenregel folgende (lineare !) Differentialgleichung

$$
L\ddot{Q} + \frac{Q}{C} + R\dot{Q} = 0\tag{71}
$$

ist die eines gedämpften harmonischen Oszillators, vgl.

$$
\ddot{x} + \omega_0^2 x + 2\gamma \dot{x} = 0 \tag{72}
$$

Auch diese Lösung kennen wir schon. Die Kreisfrequenz beträgt

$$
\omega = \sqrt{\frac{1}{LC} - \frac{R^2}{4L^2}}\tag{73}
$$

Graphische Darstellung für kleine Dämpfung (Ladung und Strom am Kondensator):

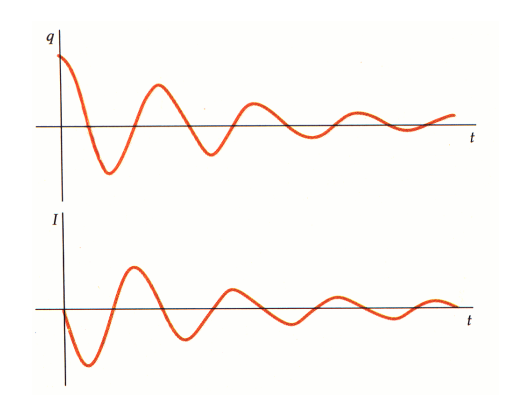

**VERSUCH [4.14.1](file:../versuche.html#tth_sEc4.14.1):** Gedämpfter Schwingkreis

## 4.10. Transformator

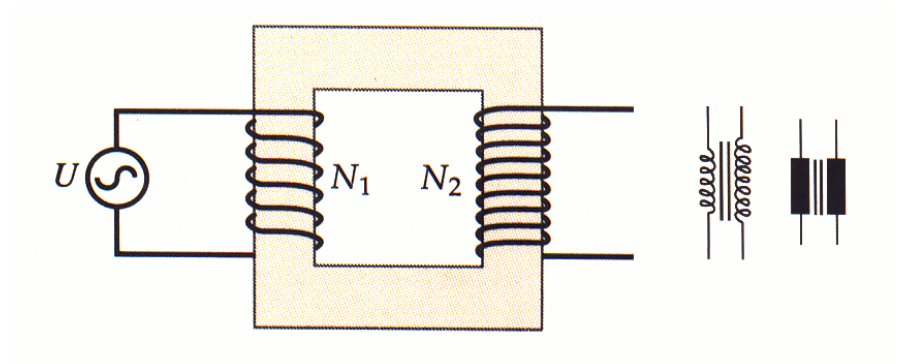

Der Weicheisenkern (segmentiert zur Vermeidung von Wirbelströmen) verstärkt und bündelt den magnetischen Fluss.

### **VERSUCH [4.13.1](file:../versuche.html#tth_sEc4.13.1):** Transformator

Der Wechselstrom in der Primärspule erzeugt einen zeitlich veränderlichen Fluss  $\Phi_m$ , durch den in der Sekundärspule wieder eine Spannung induziert wird. Im verlustfreien Fall (keine magnetischen Streufelder, keine Wirbelströme) gilt für die Spannungen (modulo Vorzeichen, abhängig vom Windungssinn):

$$
U_2 = N_2 \dot{\Phi}_m = N_2 \frac{U_1}{N_1} = \frac{N_2}{N_1} \cdot U_1 \tag{74}
$$

Im unbelasteten Zustand sind primärseitig Strom und Spannung um 90<sup>0</sup> phasenverschoben und die Wirkleistung null.

Bei starker ohmscher Belastung ergibt sich aus der Energieerhaltung (gleiche Leistung an Sekundärseite und Primärseite) für den (Wirk-)Strom das 'umgekehrte Verhältnis':

$$
I_1 U_1 = I_2 U_2 \qquad \to \qquad I_2 = \frac{N_1}{N_2} \cdot I_1 \tag{75}
$$

#### **VERSUCH [4.13.1](file:../versuche.html#tth_sEc4.13.1):** Transformator

*Beispiel: Netzteil*

$$
N_1 = 1000,\, U_{eff}^{(1)} = 230\,\mathrm{V},\, N_2 = 39 \ \ \, \rightarrow \ \ \, U_{eff}^{(2)} = 9.0\,\mathrm{V}
$$

FRAGE: IST ES BESSER, BEI GLEICHEM VERHAELTNIS  $N_2/N_1$  VIELE ODER WENIGE WINDUNGEN ZU BENUTZEN ?

**VERSUCH [4.13.2](file:../versuche.html#tth_sEc4.13.2):** Induktionsofen = Schweisstransformator

**VERSUCH [4.13.3](file:../versuche.html#tth_sEc4.13.3):** "Horner-Blitz' ¨

Genauere Betrachtung:

Für die Spannungen gilt

$$
U_1 = L_1 \dot{I}_1 + L_{12} \dot{I}_2 \tag{76}
$$

$$
U_2 = L_2 \dot{I}_2 + L_{12} \dot{I}_1 \tag{77}
$$

Spannungen und Ströme sind zeitabhängige Größen, die im allgemeinen nicht in Phase sind.

Im Idealfall (vollständige magnetische Kopplung, keine Verluste durch Wirbelströme, vernachlässigbarer ohmscher Widerstand der Spulen) sind die Selbstinduktivitäten und gegenseitigen Induktivitäten durch

$$
L_1 = \mu_r \mu_0 N_1^2 F/l \qquad L_2 = \mu_r \mu_0 N_2^2 F/l \qquad L_{12} ( = L_{21}) = \mu_r \mu_0 N_1 N_2 F/l^{78}
$$

geben, es gilt also

$$
L_{12} = \sqrt{L_1 \cdot L_2} \tag{79}
$$

Den Idealfall kommt man besonders nahe durch einen Toroiden als Spulenkern, auf den beide Spulen gleichmäßig aufgewickelt werden (Ringtransformator). Dabei ist  $F$  der Querschnitt des Eisenkerns und  $l$  die Gesamtlänge (beim Ringtransformator).

Bei Belastung des Ausganges mit der Impedanz Z (komplex!) gilt

$$
U_2 = -Z \cdot I_2 \tag{80}
$$

da im geschlossenen Sekundärkreis gilt  $U_2+U_Z = 0$  und die an Z abfallende Spannung  $U_Z = Z I_2$ ist.

Mit diesen Gleichungen kann man die Spannungen und Ströme ausrechnen: Übung! (Wir betrachten nur harmonische Wechselspannungen.)

#### 4.11. Skin-Effekt

Bei Wechselspannungen und -strömen treten zwei Effekte auf, die die Leitfähigkeit eines Drahtes beeinflussen:

A) Auch jeder gerade Leiter (Draht) hat sowohl eine Induktivität als auch einen ohmschen Widerstand:

$$
Z = R + i\omega L \tag{81}
$$

*Beispiel: Leiterschleife*

*Pro Lange ¨* l *gilt bekanntlich*

$$
R/l = \rho_e/F \tag{82}
$$

*mit Leiterquerschnitt* **F**. Für die Induktivität pro Drahtlänge gilt näherungsweise (Übung!):

$$
L/l \approx \mu_0/4 \tag{83}
$$

*Für hohe Frequenzen*  $\omega \gg R/L \equiv \omega_G$  *dominiert der induktive (=blinde!) Anteil am Wechselstromwiderstand.*

*Beispiel: Leiterschleife aus Kupfer*

 $Der Drahtquerschnitt sei F = 1 mm^2; \rho_e = 1.7 \cdot 10^{-8} \, \Omega \, \text{m}.$ 

*Grenzfrequenz:*

$$
\frac{R}{L} \approx \omega_G = \frac{4 \rho_e}{\mu_0 \, F} \approx 50000 \, \text{Hz}
$$

B) Bei hohen Frequenzen wird der Strom im Inneren des Leiters verdrängt:

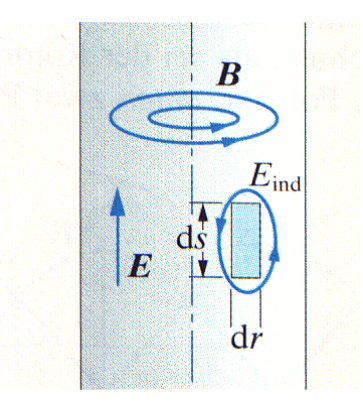

Grund ist das Magnetfeld, das ein dem außeren E-Feld entgegengesetztes Feld induziert (Lenzsche ¨ Regel).

Nur an den Oberflachen fließt dann noch ein Strom, in einer Schicht, deren charakteristische Dicke ¨ (Eindringtiefe) man zu

$$
d = \sqrt{\frac{2\rho_e}{\mu_r \mu_0 \omega}}\tag{84}
$$

ausrechnen kann. Die Stromdichte im Leiter fällt exponentiell mit dem Abstand  $t$  vom Rand ab:

$$
j \sim e^{-t/d} \tag{85}
$$

Damit beeinflusst die Induktivität also indirekt auch den Wirkwiderstand, indem die zur Leitung in einem Kabel mit Durchmesser D verfügbare Fläche statt  $F \sim D^2$  nur noch  $F' \sim D \cdot d \ll D^2$ einem Kabel mit Durchmesser  $D$  vertugbare<br>beträgt! Der Widerstand wächst dann  $\sim \sqrt{\omega}.$ 

*Beispiel: Kupferdraht*

 $\mu_r \approx 1$ *. Einige Eindringtiefen als Funktion der Frequenz*  $\nu = \omega/(2\pi)$ *:* 

 $\nu = 50$  Hz  $\rightarrow d = 9$  mm  $\nu = 10^3$  Hz  $\rightarrow d = 2$  mm  $\nu = 10^6 \,\text{Hz} \rightarrow d = 0.07 \,\text{mm}$ 

*Beispiel:*

Bei hohen Frequenzen fließt Strom nur durch die obere Hautschicht des Körpers; es kommt also nicht *zu Storungen der Nervenleitungen (Herzrhythmus) und solche Str ¨ ome sind relativ ungef ¨ ahrlich. ¨*

**VERSUCH [4.13.4](file:../versuche.html#tth_sEc4.13.4):** Tesla-Transformator und Skin-Effekt

Tesla-Transformator:

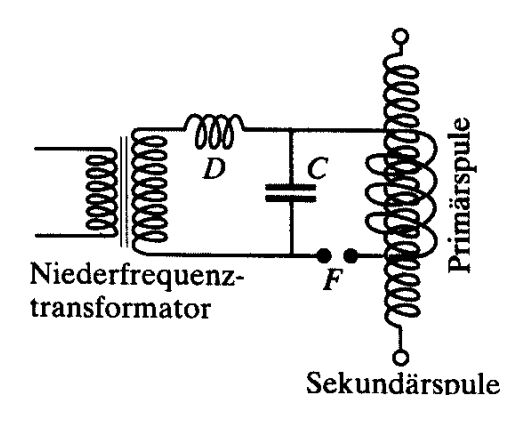

Will man den Widerstand eines Kabels (für hohe Frequenzen) reduzieren, so muss man die Oberfläche vergrößern, z.B. durch Ersatz des Drahtes durch viele dünne Litzen mit insgesamt der gleichen Querschnittsfläche, oder die Oberfläche mit besonders gut leitenden Metallen beschichten.

Zur Funktionsweise des Tesla-Transformators: Funkenentladung:  $\dot{I}$  groß $\rightarrow$  induzierte Spannung U in Primärspule groß  $\rightarrow$  U in Sekundärspule riesig  $\dots$